## **Homework 3 and 4 APPM 4720/5720 Spring 2017 Advanced Convex Optimization**

**Due date**: Friday, Feb 10 2017 Theme: Convex functions **Instructor: Dr. Becker** 

**Instructions** Collaboration with your fellow students is allowed and in fact recommended, although direct copying is not allowed. The internet is allowed for basic tasks. Please write down the names of the students that you worked with. An arbitrary subset of these questions will be graded.

**Reading** Read chapter 3.1, 3.2 and 3.3 in [BV2004]. Students are **strongly advised** to skim appendices A and C in [BV2004] to look for unfamiliar material (and read in more detail if there is unfamiliar material)

## **Homework 3**

- **Problem 1:** Find a 2D function  $f(x, y)$  such that  $x \mapsto f(x, y)$  is convex for every *y*, and  $y \mapsto f(x, y)$  is convex for every *x*, but *f* is not a convex function (that is, it is not jointly convex in  $(x, y)$ ).
- **Problem 2:** [BV2004] Problem 3.14
- **Problem 3:** [BV2004] Problem 3.34. Note: The "Minkowski function" is also known as a gauge [not to be confused with other notions of "gauge" used in math and physics], and a particular type of gauge, generated by the convex hull of a compact set of centered "atoms" is known as the "atomic gauge" or "atomic norm." The theory of these atomic gauges has been exploited a lot in the past 5 years in theoretical signal processing (beginning with [The convex geometry of](http://arxiv.org/abs/1012.0621) [linear inverse problems\)](http://arxiv.org/abs/1012.0621), as they are a method to generate convex relaxations. For example, the atomic norm created by sparse, bounded atoms is the  $\ell_1$  norm; the low-rank, bounded matrix atoms generate the nuclear norm; etc. They are particularly useful for super-resolution and tensor approximations.

**Problem 4:** [BV2004] Problem 3.36(a)

## **Homework 4: deblurring**

We will do deblurring of a 1D signal. Given a filter  $h = \exp(-[-2:2] \cdot 2/2)$  of length  $L = 5$ , and a signal *x* of length  $N = 100$ , then the discrete circular/periodic convolution  $y = h \star x$  is (assuming 1-based indexing, Matlab notation)

$$
y[j] = \sum_{i=1}^{L} x[j-i+1]h[i], \quad j = 1, ..., N
$$

with the convention that we "wrap" *x* to make it periodic, e.g., define  $x[j] = x[N + j]$  when necessary. (Note: the ugly +1 in the formula is due to the 1-based indexing). To perform the circular convolution in Matlab, use either ifft( $\text{fft}(x) \cdot \text{fft}(h,N)$ ) or  $\text{conv}(x,h,N)$ .

A slightly more realistic model uses a non-circular convolution, e.g., something like Matlab's conv(\_,\_,'same') function, and you are welcome to do that, but it will make the homework a little more complicated (the main issues are extra zero-padding and truncation). Talk to the instructor if you would like to pursue this and need help.

The convolution (whether circular or not) is a linear operator and is used to represent blurring. We will denote the operator as  $\mathcal{B}$ , and we assume that some blurred and noisy measurements are acquired of a signal *x*, i.e.,  $y = Bx + z$  where *z* is stochastic noise. In particular, choose *z* iid where  $z_i \sim \mathcal{N}(0, \sigma^2)$  for standard deviation  $\sigma = 0.2$ . We will let  $x_i = 0$  for all  $i = 1, ..., 100$  *except* for  $x_{10} = 1, x_{13} = -1, x_{50} = 0.3, x_{70} = -0.2$ . The filter is  $h[j] = e^{-(j-3)^2/2}$  for  $j = 1, 2, ..., 5$ . See Fig. [1.](#page-1-0)

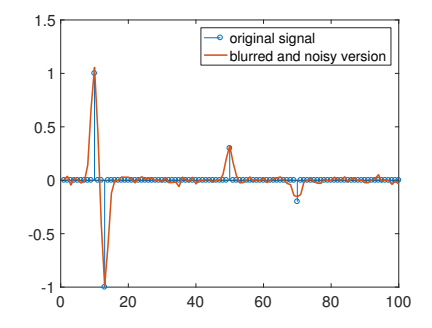

<span id="page-1-0"></span>Figure 1: The original signal *x* and its blurred and noisy version *y*

We will estimate x using an optimization model (of course!). Our estimator will be:

<span id="page-1-1"></span>
$$
\hat{x} \in \operatorname*{argmin}_{x} \|x\|_{1} \quad \text{s.t.} \quad \|\mathcal{B}x - y\|_{2} \le \epsilon \tag{1}
$$

where we choose  $\epsilon = \sigma$ √  $\overline{N}$  since if we evaluate  $\|\mathcal{B}x - y\|_2^2$  at the original signal *x*, this gives  $\|z\|_2^2$ , which is a  $\chi^2$  random variable with mean  $\sigma^2 N$ .

**Problem 1:** Before we can solve Eq.  $(1)$ , we need a more explicit representation of  $\beta$ . The blur is a linear operator, so we can build up its matrix representation explicitly by evaluating its output given a complete set of inputs (and the most straightforward choice is to use the standard unit basis as the input).

> First, code up a blur function  $\mathcal{B}: \mathbb{R}^N \to \mathbb{R}^N$  defined by  $x \mapsto x \star h$ ; that is, use the fixed filter *h*, and let *x* be an input. You may use existing convolution code if you wish (e.g., in Matlab,  $ccony(x,h,N)$ .

> Then write a function implicit2explicit that takes as input a linear function, such as  $\beta$ . and information on the size of the domain (i.e., *N*), and returns an explicit matrix *B* such that  $\mathcal{B}(x) = B \cdot x$ .

- **Problem 2:** Solve the model [\(1\)](#page-1-1) using a solver of your choice (e.g., cvx or cvxpy), and using the explicit matrix *B* calculated above. Make a single plot showing (1) the original signal  $x$ , (2) the blurred and noisy version *y*, and (3) your estimate  $\hat{x}$ .
- **Problem 3:** We will now try to scale this to larger *N*. As *N* grows, it becomes disadvantageous to use an explicit matrix *B* to represent the blur, since this costs  $\mathcal{O}(N^2)$  to calculate  $B \cdot x$ , as well as the time it takes to build *B* in the first-place. Using fast convolution,  $\mathcal{B}(x)$  takes no more than  $\mathcal{O}(N \log N)$  time. Unfortunately, the very friendly solvers like cvx or cvxpy do not easily adapt to implicit operators like  $\beta$ , so we will use a first-order method. Before we do that, we will change to a slightly more amenable model. Find a scalar  $\lambda$  such that, for our specific choice of *y* and  $\epsilon$ , Eq. [1](#page-1-1) gives the same solution as solving

<span id="page-1-2"></span>
$$
\min_{x} \|x\|_{1} + \lambda \|B \cdot x - y\|_{2}^{2}.
$$
\n(2)

To do this, ask cvx or cvxpy for a dual variable (that is, a Lagrange multiplier). You should verify, using  $\text{cvx}$  or  $\text{cvxpy}$ , that  $(1)$  and  $(2)$  really do give the same answer (up to at least 4 or 5 decimal places). You should still be using the explicit matrix *B*. Hint: you may need to reformulate the constraint in Eq. [\(1\)](#page-1-1) to be  $||B \cdot x - y||_2^2 \le \epsilon^2$ .

**Problem 4:** Rewrite our model as

<span id="page-2-0"></span>
$$
\min_{x} \underbrace{\tau \|x\|_1}_{g} + \underbrace{\frac{1}{2} \|\mathcal{B}x - y\|_2^2}_{f}.
$$
\n(3)

using  $\tau = 1/(2\lambda)$ .

First-order solvers will need to know how to compute  $f(x)$  and  $\nabla f(x) \stackrel{\text{def}}{=} \mathcal{B}^*(\mathcal{B}x - y)$ . Thus for the gradient, we need a function to compute the adjoint  $\mathcal{B}^*$ . Write a function that computes B<sup>\*</sup>, and provide evidence that your function is correct. If you would like step-by-step help, try the following steps:

First we will write our own convolution with *h*. An efficient manner to compute the convolution, and one which is amenable to finding the adjoint, is by writing the convolution in the Fourier domain. Let  $\mathcal F$  represent the Discrete Fourier Transform (DFT/FFT), with  $\mathcal F^{-1}$ the inverse Fourier Transform. Note that  $\mathcal{F}^* = \mathcal{F}^{-1}$  up to a scaling factor, depending on the convention (which, in the calculation below, will cancel out). Then the circular convolution is  $x \mapsto \mathcal{F}^{-1}(\hat{h}. * \mathcal{F}(x))$  where  $\hat{h} = \mathcal{F}(h)$  (where we zero-pad *h* to make it length *N*), and the ".\*" operation represents element-wise multiplication. Writing  $\mathcal{H} : z \mapsto \hat{h} * z$ , then the circular convolution is

$$
\mathcal{B} = \mathcal{F}^{-1} \circ \mathcal{H} \circ \mathcal{F}.
$$

Despite looking complicated, this is actually very useful, as now the adjoint is simple to compute, using the identity  $(AB)^* = B^*A^*$ :

$$
\mathcal{B}^*=\mathcal{F}^*\circ\mathcal{H}^*\circ F^{-*}.
$$

For each component (e.g.,  $\mathcal{H}$ ), write a function to compute its adjoint, and verify that it is correct (see below). Once this is done, compose all the components together, and you have the adjoint.

The adjoint of  $\mathcal{H}: z \mapsto \hat{h}. * z$  is  $\mathcal{H}^*: z \mapsto \hat{h}. * z$  where the  $\overline{\cdot}$  denotes complex-conjugate.

To provide evidence your adjoint  $\mathcal{B}^*$  is correct, here are two possible methods: use your implicit2explict method to use  $\mathcal{B}^*$  and build  $B^*$ , and then verify that  $B^*$  really is the adjoint of  $B$  (where  $B$  is the explicit matrix built from  $B$ ); or, for several random choices of *x* and *y*, verify  $\langle \mathcal{B}x, y \rangle = \langle x, B^*y \rangle$  up to high precision (e.g., 8 decimal places or more). You may wish to write a test\_adjoint function that automates one of these tests, as this will be useful for future assignments.

**Problem 5:** Finally, download an existing  $\ell_1$  first-order solver and solve Eq. [\(3\)](#page-2-0). In Matlab, recommended packages are the  $\ell_1$  solvers by [Mark Schmidt](https://www.cs.ubc.ca/~schmidtm/Software/) (e.g., his L1General package, also, his thesis package; in particular, his  $\ell_1$  solver L1General2\_PSSas — note that this expects  $\tau$  to be a vector, not a sclar); and [FASTA](http://www.cs.umd.edu/~tomg/projects/fasta/) by Tom Goldstein et al..

> In Python, there are many packages, though I don't have first-hand experience to recommend them. The [ProxImaL](https://github.com/comp-imaging/ProxImaL/) package (and see their [paper\)](http://stanford.edu/~fheide/ProxImaL.pdf) looks quite interesting, though certainly overkill for our assignment; a basic proximal gradient method (last updated 2 years ago) is [apgpy](https://github.com/bodono/apgpy) (this is written by Brendan O'Donoghue, Stephen Boyd's PhD student and also author of cvxpy); some proxes (e.g., for  $\ell_1$ ) are in Samuel Vaiter's package  $\gamma$  prox (last updated 2012); and [pyProxSolver](https://github.com/jiayuzhou/pyProxSolver) by Jiayu Zhou (Asst. Prof at Michigan State).

Verify you get the same solution as obtained earlier.

**Problem 6: [Optional, will not be graded]** Compare the speed of the solvers in cvx/cvxpy with the first-order solver as you increase the size of the problem (generate *x* and *z* in any fashion; you can also solve [\(3\)](#page-2-0) first, for a given  $\lambda$  of your choosing, and then set  $\varepsilon$  as the norm of the residual).

**Problem 7: [Optional, will not be graded**] Write the code for a 2D blur and its adjoint, and adapt your implicit2explicit function to allow for this case. Note: most solvers only work correctly with vector variables, but you can reshape your image into a vector, and just reshape it back to a matrix inside your function. The adjoint of reshape-into-vector is reshape-into-matrix.

> You can experiment with different forms of the filter *h* to recreate motion blurs, out-of-focus blurs, etc.

**Problem 8: [Optional, will not be graded]** For the 1D blur, compare our results with a classical denoising algorithm such as the Lucy-Richardson deconvolution algorithm (in Matlab, this is deconvlucy in the Image Processing toolbox).